*1 Equations*

(%i1) kill(all); (%o0) *done* (%i1) E3: d2 =  $(x^2-1)*L^2/(m*r^3)-x^2*L^2/(alpha*m*r^2)+L^2/(m*r^3);$ (%01)  $d2 = -\frac{x^2 L^2}{2}$  $\alpha$  *m*  $r^2$ *+*  $(x^2 - 1) L^2$ *m r*<sup>3</sup> *+ L* 2 *m r*<sup>3</sup> (%i2) E3a: ratsimp(E3); (%o2) *d2= -*  $(r - \alpha) x^2 L^2$  $\alpha$  *m*  $r^3$ (%i3) E3b: expand(ratsubst(L^2/(m^2\*M\*G), alpha, E3a));  $(*o3)$   $d2 = \frac{x^2 L^2}{2}$ *m r*<sup>3</sup>  *m x*<sup>2</sup> *G M r* 2 (%i4) E11:  $m*d2r = -m*M*G/r^2+L^2/(m*r^3)-3*G*M*L^2/(m*c^2*r^4);$ (%o4) *d2r m= -* 3 *G L*<sup>2</sup> *M c* <sup>2</sup> *m r*<sup>4</sup>  $-\frac{mGM}{2}$  $\frac{G M}{r^2} + \frac{L^2}{m r}$ *m r*<sup>3</sup>  *2 Comparison of Eqs.(3),(11)* (%i5) E12: rhs(E3b) = rhs(E11);  $(*\circ 5) \frac{x^2 L^2}{2}$ *m r*<sup>3</sup>  *m x*<sup>2</sup> *G M*  $\frac{1}{x^2}$  = -3 *G L*<sup>2</sup> *M c* <sup>2</sup> *m r*<sup>4</sup>  $-\frac{mGM}{2}$  $\frac{G M}{r^2} + \frac{L^2}{m r}$ *m r*<sup>3</sup> ( $i6$ ) E12a: first(solve(E12,  $x^2$ ));  $(x^2 - 6)$   $x^2 = \frac{(3 G L^2 + c^2 m^2 r^2 G) M - c^2 r L^2}{2 G L^2}$ *c* <sup>2</sup> *m* <sup>2</sup> *r* <sup>2</sup> *G M-c*<sup>2</sup> *r L*<sup>2</sup> (%i7)  $A: -m*M*G/r^2+L^2/(m*r^3);$  $(807)$ <sup>L<sup>2</sup></sup> *m r*<sup>3</sup>  $-\frac{mGM}{2}$ *r* 2 (%i8) E14: x2 = 1-3\*G\*M\*L^2/(A\*m\*c^2\*r^4); (%o8) *x2=*1*-* 3 *G L*<sup>2</sup> *M*  $c^2$  *m*  $r^4$  $\setminus$ ·  $\left(\frac{L^2}{m r^3}-\frac{m G M}{r^2}\right)$  $\frac{L^2}{m r^3} - \frac{m G M}{r^2}$ *r*2 (%i9) ratsimp(E12a-E14); (%o9) *x* <sup>2</sup> *-x2=*0  *3 Plots*

 $($  (\$i10) kill $(x)$ ; (%o10) *done* (%i11) E16: xx: 1+3\*M\*G/(c^2\*alpha);  $(*o11)$   $\frac{3 G M}{2}$  $\frac{1}{\alpha c^2}$  + 1 (%i12) xx: expand(ratsubst(L^2/(m^2\*alpha), G\*M, xx));  $(*o12)$   $\frac{3L^2}{2}$  $\frac{1}{\alpha^2 c^2 m^2}$  + 1 (%i13) E17: xE2a: (expand(ratsimp(rhs(E14))));  $(*o13)$   $\frac{3 GL^2 M}{2}$ *c* <sup>2</sup> *m* <sup>2</sup> *r* <sup>2</sup> *G M-c*<sup>2</sup> *r L*<sup>2</sup>  $+\frac{c^2 m^2 r^2 G M}{r^2}$ *c* <sup>2</sup> *m* <sup>2</sup> *r* <sup>2</sup> *G M-c*<sup>2</sup> *r L*<sup>2</sup>  $-\frac{c^2 r L^2}{r^2}$ *c* <sup>2</sup> *m* <sup>2</sup> *r* <sup>2</sup> *G M-c*<sup>2</sup> *r L*<sup>2</sup> (%i14)  $xE2b: factor(ratsubst(L^2/(m^2*alpha)pha), G*M, xE2a))$ ; (%o14)  $3 L^2 + c^2 m^2 r^2 - \alpha c^2 m^2 r$  $c^2$   $m^2$   $r$  ( $r - \alpha$ ) (%i15) xE2: (3\*L^2)/(c^2\*m^2\*r\*(r-alpha))+1;  $(*o15)$   $\frac{3L^2}{2}$ *c* <sup>2</sup> *m* <sup>2</sup> *r*(*r -*D) *+*1 (%i16) ratsimp(xE2-xE2b); (%o16) 0 (%i17) xE: sqrt(xE2);  $(\text{8017})$   $\sqrt{\frac{3L^2}{2}}$  $c^2$   $m^2$   $r$  ( $r - \alpha$ ) *+*1 (%i18) theta:  $1/x*acos(1/epsilon*1)$ ; (%o18) acos §  $\overline{\mathcal{C}}$ · ¹  $\left|\frac{m}{n}-1\right|$  $\left| \frac{r}{\cdot} \right|$  $\alpha$  $\frac{x}{r}$  – 1  $\epsilon$ *x* (%i19) theta1: ev(theta, [x=xx]); (%o19) acos §  $\overline{\mathcal{C}}$ · ¹  $\left|\frac{m}{n}-1\right|$  $\left| \frac{r}{\cdot} \right|$  $\alpha$  $\frac{x}{r}$  – 1  $\epsilon$ 3 *L*2

 $\frac{1}{\alpha^2 c^2 m^2}$  + 1

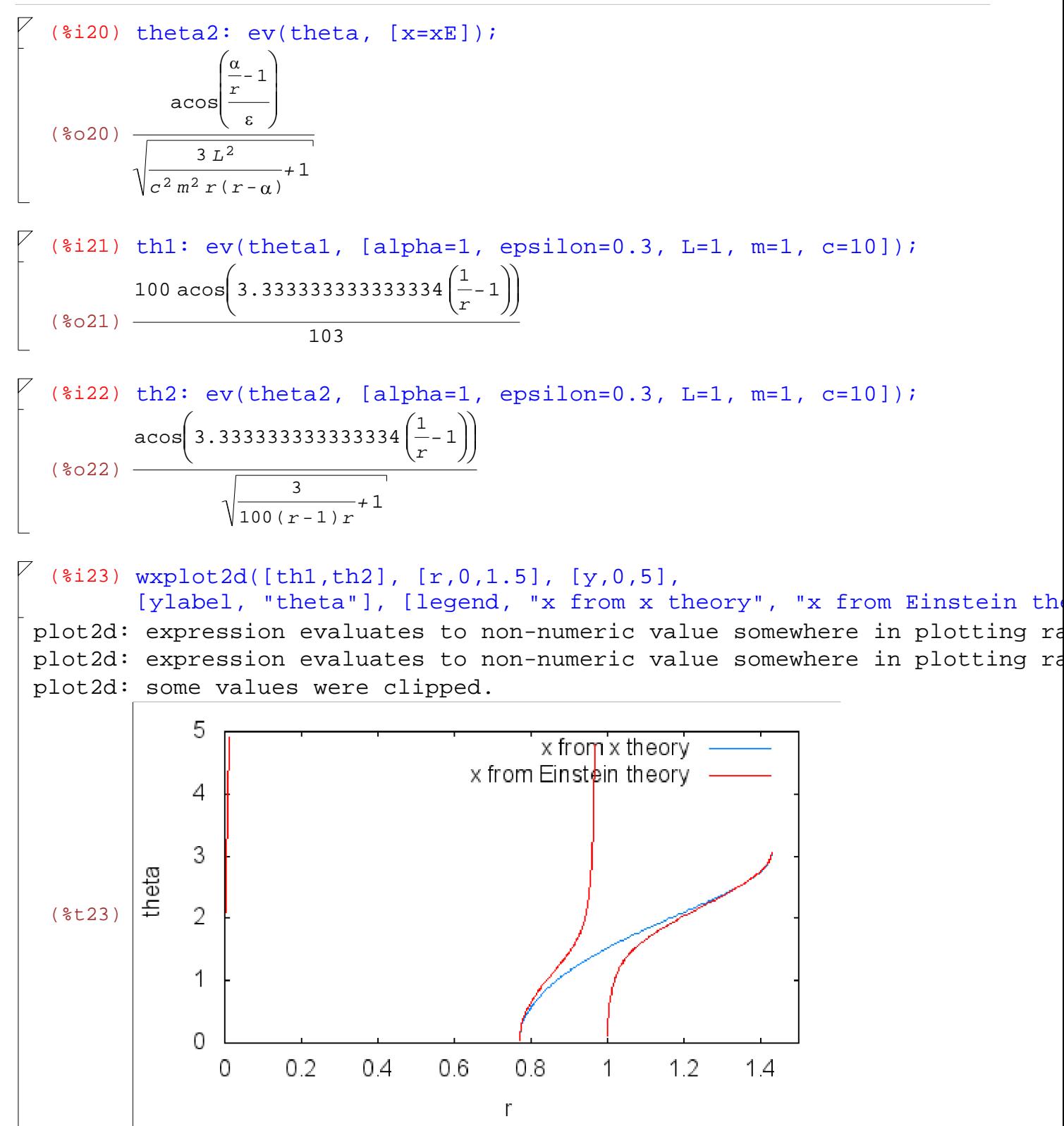